# **pixbet como sacar**

- 1. pixbet como sacar
- 2. pixbet como sacar :esporte esportiva aposta
- 3. pixbet como sacar :codigo vbet

## **pixbet como sacar**

Resumo:

**pixbet como sacar : Bem-vindo ao mundo das apostas em mka.arq.br! Inscreva-se agora e ganhe um bônus emocionante para começar a ganhar!** 

contente:

O artigo explica a aposta "1x2 + Ambos os Times Marcam" na Pixbet, que combina a aposta de resultado de partida (1x2) com a aposta de ambos os times marcando.

\*\*Comentário\*\*

\*\*Pontos Positivos:\*\*

\* Explicação clara e concisa da aposta.

\* Inclui exemplos e etapas sobre como fazer a aposta.

Para instalar o arquivo apk no dispositivo Android, basicamente precisamos fazer o seguinte. 1. No dispositivo android, navegue até 'Apps' > 'Configurações'> "Segurança', habilite 'Fontes desconhecidas' e toque em pixbet como sacar 'OK' para concordar em pixbet como sacar ativar essa configuração. Isso permitirá a instalação de aplicativos de terceiros e independentes. APKs.

#### **pixbet como sacar :esporte esportiva aposta**

Você está procurando um guia passo a Passo sobre como criar uma conta no Pixbet? Não procure mais! Neste artigo, vamos levá-lo através do processo de criação da pixbet como sacar própria Conta.

Passo 1: Ir para o site da Pixbet.

O primeiro passo na criação de uma conta Pixbet é ir ao site da Pixbet. Você pode fazer isso digitando:{nn}em seu navegador web.

Passo 2: Clique no botão "Junte-se agora"

Uma vez que você estiver no site da Pixbet, verá um botão "Junte-se Agora" localizado na parte superior direita do ecrã. Clique neste ícone para iniciar o processo de registo

A casa de apostas com o saque mais rápido do mundo, aposte, ganhe e receba em pixbet como sacar minutos por PIX. Rápido e fácil. Aposte em pixbet como sacar várias modalidades. Palpite Grátis·Blog·Fale conosco

22 de fev. de 2024·Veja o passo a passo para criar uma aposta personalizada na Pixbet! Confira como fazer apostas múltiplas com diferentes mercados na Pixbet ...

14 de jan. de 2024·Diante disso, a PixBet disponibiliza as apostas simples e múltipla. Nesse artigo, iremos abordar cada uma dessas apostas, visando passar o maior ...

há 4 dias·O artilheiro das quatro divisões do campeonato brasileiro é o Luiz Ricardo Alvez, mais conhecido como Sassá. O atacante de 29 anos, após viver ...

#### **pixbet como sacar :codigo vbet**

## **Quatro pessoas, incluindo dois mexicanos, presas após a descoberta de um laboratório de drogas multimilionário**

# **pixbet como sacar uma fazenda na África do Sul**

A polícia na África do Sul prendeu quatro pessoas, incluindo dois cidadãos mexicanos, após descobrir um laboratório de drogas multimilionário pixbet como sacar uma fazenda no norte do país.

O Serviço de Polícia da África do Sul (SAPS) e o Diretório de Investigações de Crimes Prioritários, comumente conhecido como Falcões, invadiram a propriedade na cidade de Groblersdal após receber informações de atividade suspeita.

Após buscar quatro estruturas na propriedade, a polícia encontrou grandes quantidades de produtos químicos usados para fabricar drogas ilícitas, incluindo acetona e metanfetamina, avaliados pixbet como sacar cerca de 2 bilhões de rands sul-africanos (109,4 milhões de dólares).

Os quatro suspeitos detidos na sexta-feira incluem o dono da fazenda e dois cidadãos mexicanos, disse o serviço de polícia, acrescentando que os Falcões não descartam a possibilidade de mais prisões.

"O que torna isso diferente de outras [apreensões] é a participação de cidadãos mexicanos", disse Katlego Mogale, porta-voz nacional dos Falcões, para o Reuters, acrescentando: "Isso significa que nossa tarefa agora se tornou muito difícil."

Não está claro se as drogas apreendidas estavam destinadas ao mercado sul-africano ou para o exterior.

Os suspeitos comparecerão no Tribunal Magistrado de Groblersdal na segunda-feira acusados de fabricar, traficar e possuir drogas ilícitas, de acordo com o serviço de polícia.

Em janeiro, a polícia disse que cerca de 131 laboratórios de drogas foram fechados pixbet como sacar todo o país desde 2024, acrescentando que durante a temporada festiva do ano passado mais de 19.000 pessoas foram presas por posse de drogas.

Até agora este ano, os Falcões descobriram 10 laboratórios secretos de drogas e prendeu 34 pessoas enquanto continuam pixbet como sacar guerra às drogas no país, disse o comunicado.

A África do Sul é apelidada de potencialmente um dos "maiores mercados consumidores de metanfetamina do mundo", pesquisadores do Global Initiative Against Transnational Organized Crime destacaram pixbet como sacar um relatório de 2024.

Também foi descrita pelo Escritório das Nações Unidas sobre Drogas e Crime (UNODC) no ano passado como "um país atraente para o trânsito de drogas". A UNODC atribuiu o crescente mercado sul-africano para drogas sintéticas às suas "fronteiras porosas", bem como à pixbet como sacar geografia e ligações comerciais internacionais.

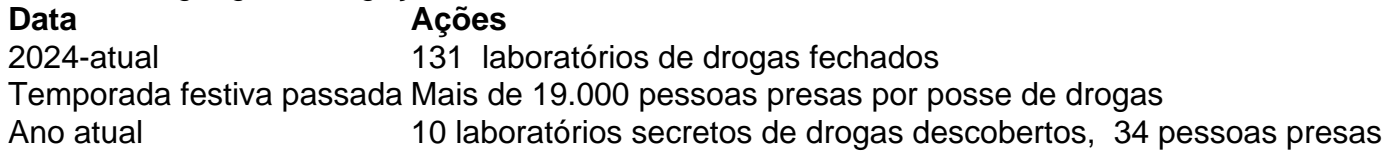

Author: mka.arq.br

Subject: pixbet como sacar

Keywords: pixbet como sacar

Update: 2024/8/15 7:23:44